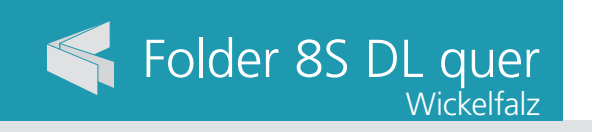

## Ausrichtung und Stand

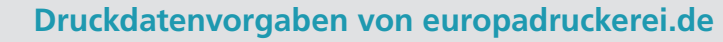

entfernt anlegen.

**848 x 110 mm 838 x 100 mm**

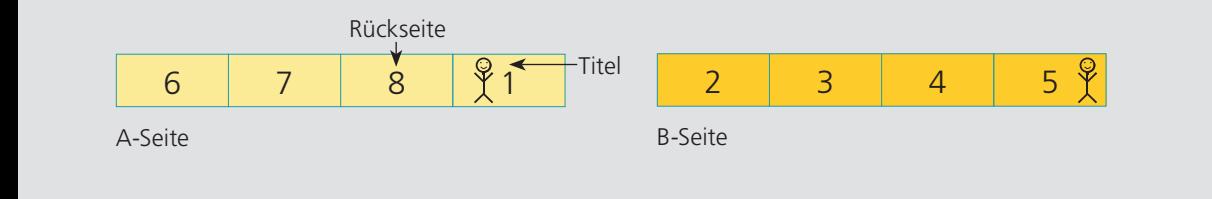

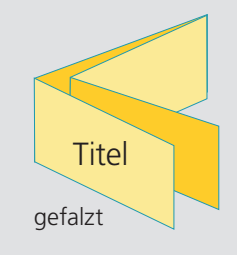

<u>rerei de </u>

## A-Seite(n)

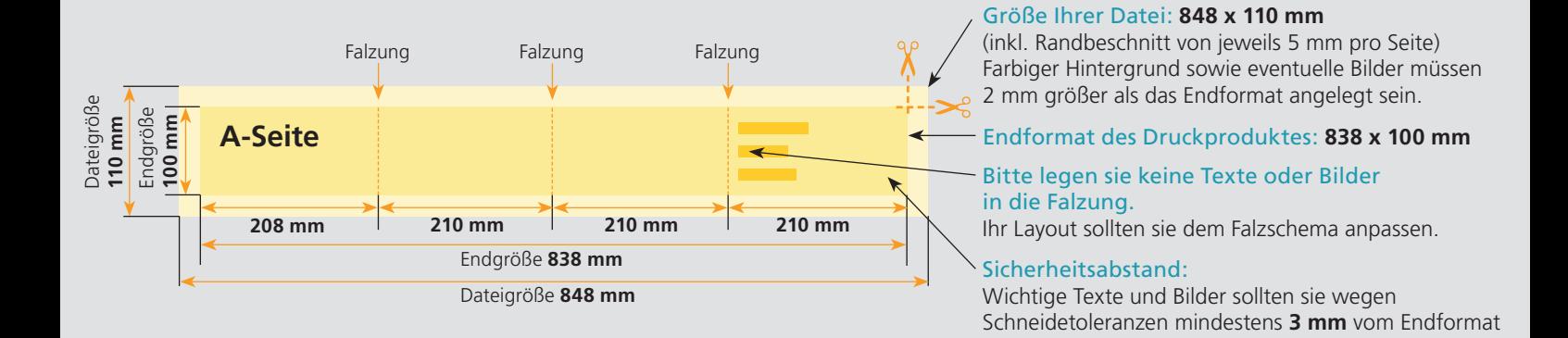

Dateigröße: Endformat:

## B-Seite(n)

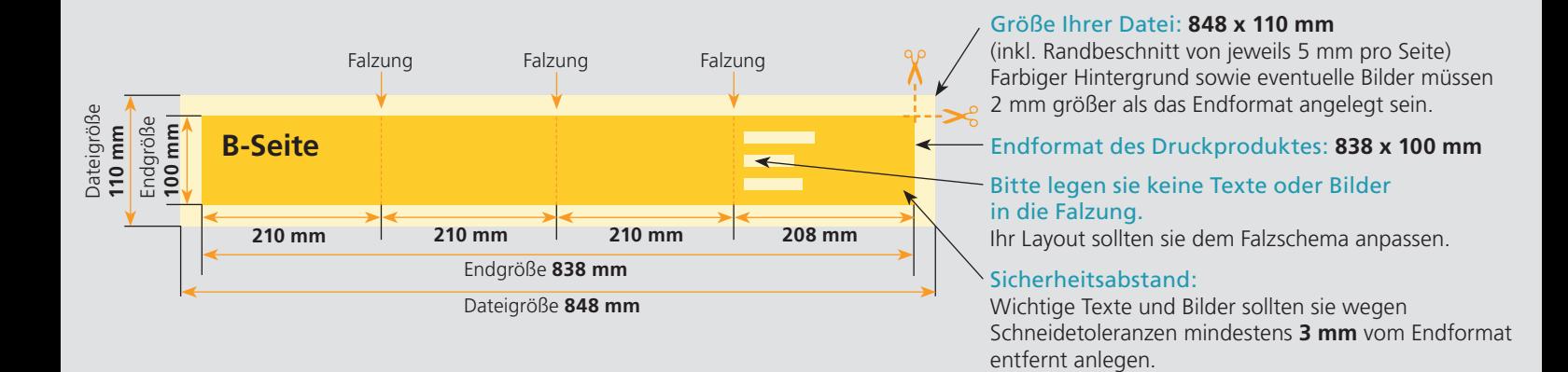

## Nutzen Sie unsere Druckerei App

e de la provincia de la construcción de la construcción de la construcción de la construcción de la construcció<br>La construcción de la construcción de la construcción de la construcción de la construcción de la construcción

Ξ

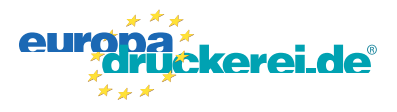

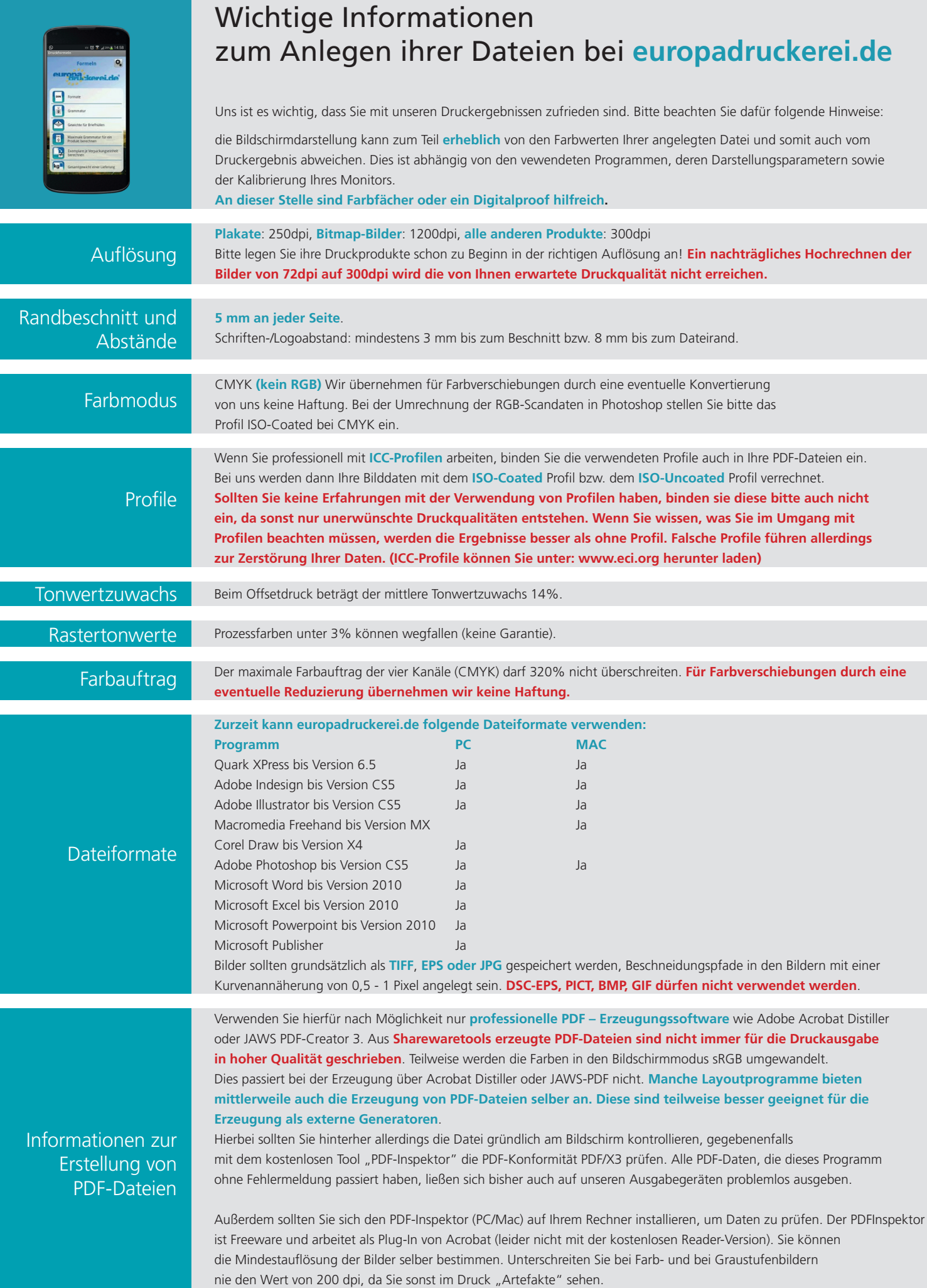